## **Como aplicar los cupones de ofertas**

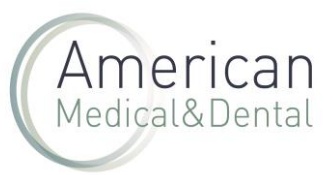

Cuando disponemos de un cupón de oferta para aplicar en un pedido, tenemos que operar de la siguiente manera:

El código del cupón y periodo de validez se detallan en la oferta que les hayan hecho.

Una vez hecho el pedido, pulsamos en el botón "tramitar pedido"

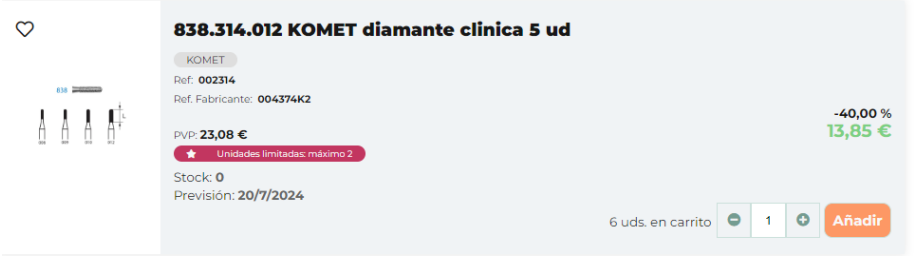

Debemos primero seleccionar la agencia de transporte y aceptar las políticas de Privacidad y de Compra.

Para usar el cupón de oferta, hacemos clic en "haz clic aquí si tienes un cupón de descuento" tal y como se marca en la siguiente imagen:

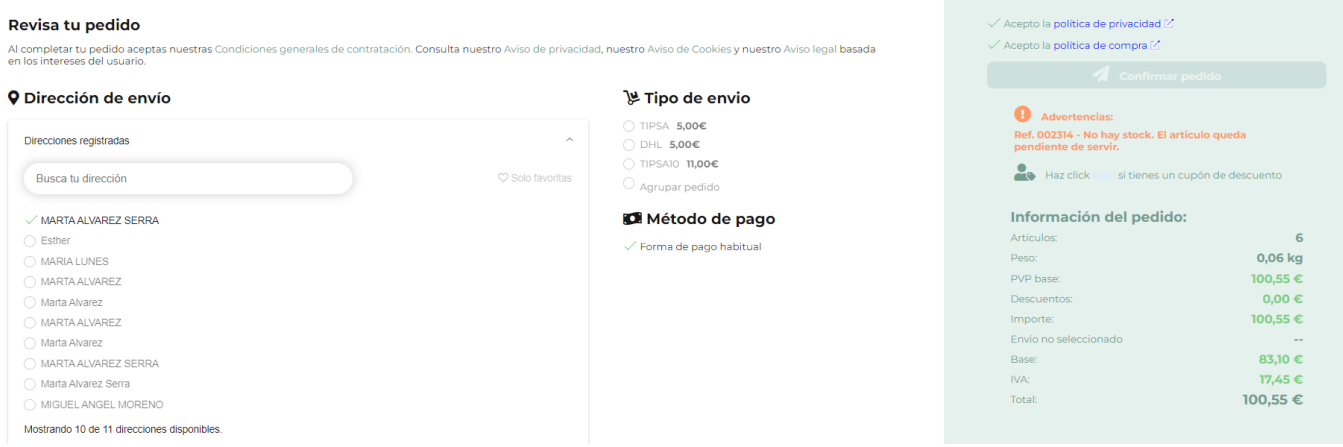

Aparecerá un recuadro donde podemos escribir el código del cupón y le damos a aplicar:

## **Como aplicar los cupones de ofertas**

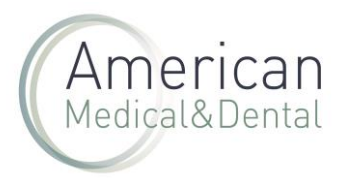

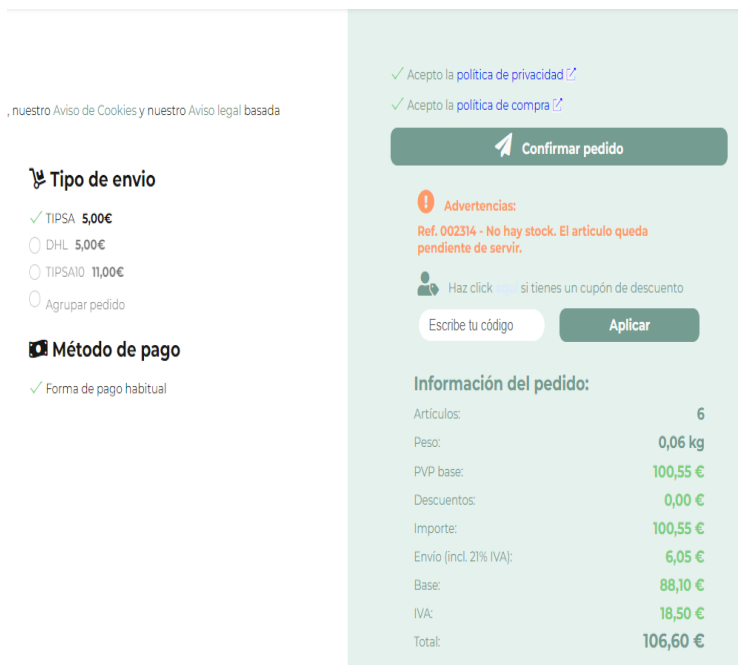

Se mostrarán los descuentos aplicados.

Entonces ya podemos confirmar el pedido de la manera habitual.

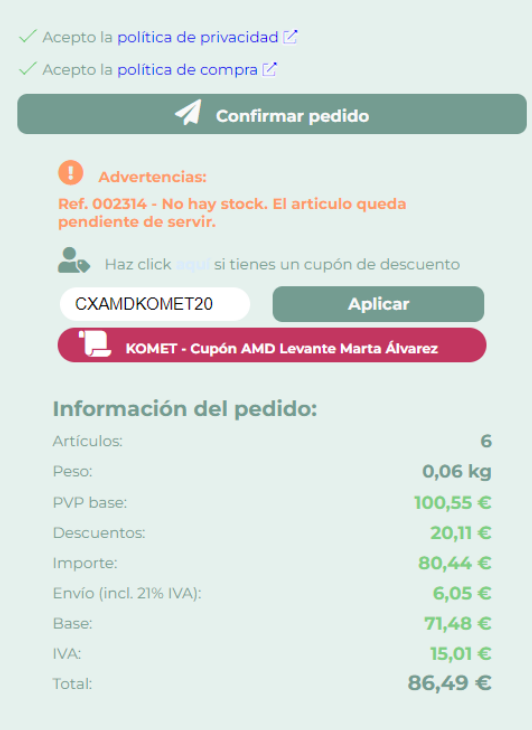